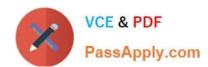

# 1Z0-928<sup>Q&As</sup>

Oracle Cloud Platform Big Data Management 2018 Associate

# Pass Oracle 1Z0-928 Exam with 100% Guarantee

Free Download Real Questions & Answers PDF and VCE file from:

https://www.passapply.com/1z0-928.html

100% Passing Guarantee 100% Money Back Assurance

Following Questions and Answers are all new published by Oracle
Official Exam Center

- Instant Download After Purchase
- 100% Money Back Guarantee
- 365 Days Free Update
- 800,000+ Satisfied Customers

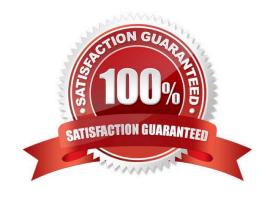

# https://www.passapply.com/1z0-928.html

### 2024 Latest passapply 1Z0-928 PDF and VCE dumps Download

#### **QUESTION 1**

Which is NOT a valid way the data streaming platform Kafka can be deployed in the Oracle cloud?

- A. Customers can set up Apache Kafka on Oracle Infrastructure Cloud and manage it.
- B. Customers can subscribe to Event Hub Cloud Service fully managed by Oracle (managed service).
- C. Customers can deploy Oracle Event Hub Cloud service on an AWS EC2 instance.
- D. Customers can subscribe to Event Hub Cloud Service (Apache Kafka) and manage it.

Correct Answer: D

Reference: https://cloud.oracle.com/event-hub

#### **QUESTION 2**

A company is using Oracle Big Data Cloud Service that has Hive tables owned by user A. The tables are being dropped by user B. How should you implement authorization in Hadoop?

- A. Role-based separation is not possible because Hadoop is a file system.
- B. Configure Apache Record Service
- C. Implement role-based security using Sentry.
- D. Implement role-based security using Kerberos

Correct Answer: C

Reference: https://www.cloudera.com/documentation/enterprise/latest/topics/sg\_hive\_sql.html

#### **QUESTION 3**

What is the result of the FLATMAP () function in Spark?

- A. It always returns a new RDD by passing the supplied function used to filter the results.
- B. It always returns a new RDD that contains elements in the source dataset and the argument.
- C. It always returns an RDD with 0, 1, or more elements.
- D. It always returns an RDD with identical size of the input RDD.

Correct Answer: A

Reference: https://backtobazics.com/big-data/spark/apache-spark-flatmap-example/

# https://www.passapply.com/1z0-928.html

2024 Latest passapply 1Z0-928 PDF and VCE dumps Download

#### **QUESTION 4**

When you create a cluster with Security Setup enabled, HDFS Transparent Encryption is enabled on the cluster, and MIT Kerberos, Sentry, Network Firewall, Network Encryption, and Auditing are also enabled on the cluster.

Which two principals are created as part of the Kerberos configuration?

- A. hdfs/clustername@BDACLOUDSERVICE.ORACLE.COM
- B. oracle/clustername@BDCSCLOUDSERVICE.ORACLE.COM
- C. oracle/clustername@BDACLOUDSERVICE.ORACLE.COM
- D. hdfs/clustername@BDCSCLOUDSERVICE.ORACLE.COM

Correct Answer: AC

Reference: https://docs.oracle.com/cloud-machine/latest/bigdatacm/CSBDM/GUID-16649C5A-2C884E75-809A-BBF8DE250EA3.htm#CSBDM-GUID-16649C5A-2C88-4E75-809A-BBF8DE250EA3

#### **QUESTION 5**

Oracle Data Integrator for Big Data offers customers with Enterprise big data Integration.

What component does Oracle Data Integrator for Big Data use to give you the ability to solve your most complex and time-sensitive data transformation and data movement challenges?

- A. RDD
- B. Knowledge modules
- C. Predefined MapReduce job for data transformation
- D. Package scripts

Correct Answer: B

Reference: http://www.oracle.com/us/products/middleware/data-integration/odieebd-ds-2464372.pdf

Latest 1Z0-928 Dumps 1Z0-928 Practice Test 1Z0-928 Braindumps